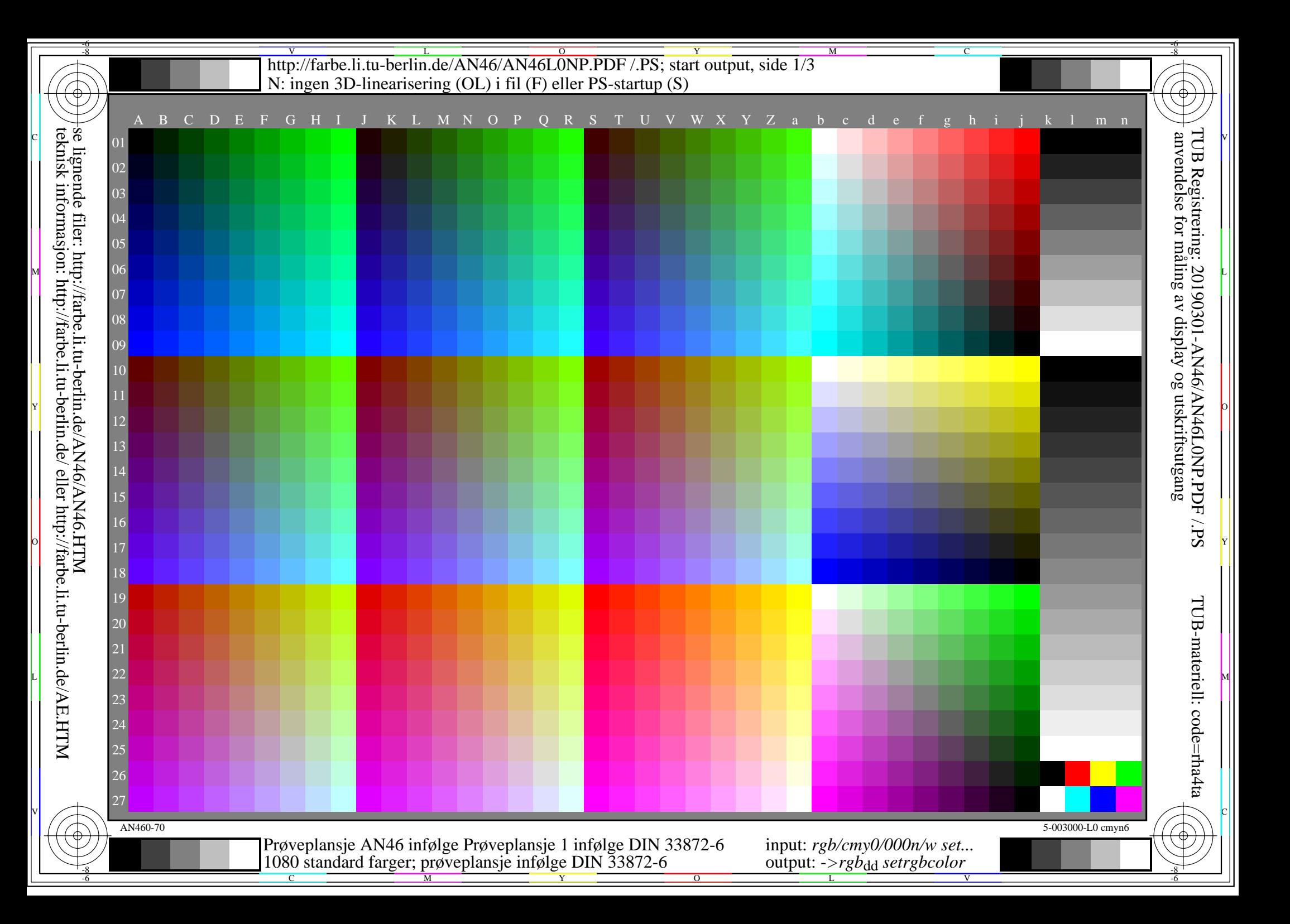

-8

-8

C

M

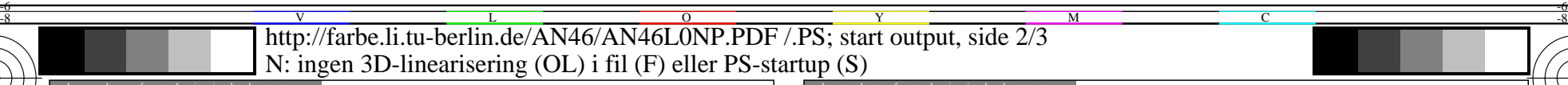

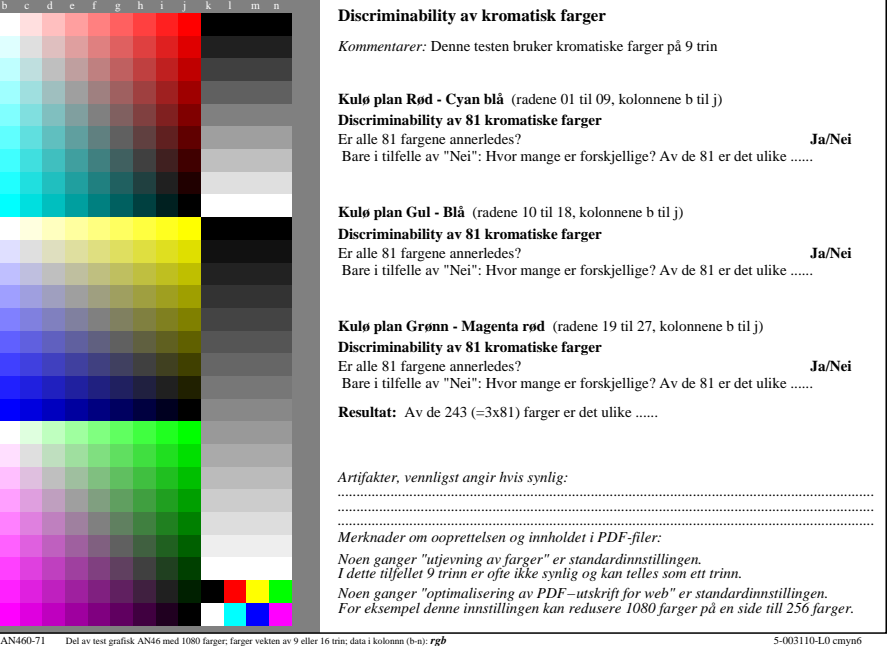

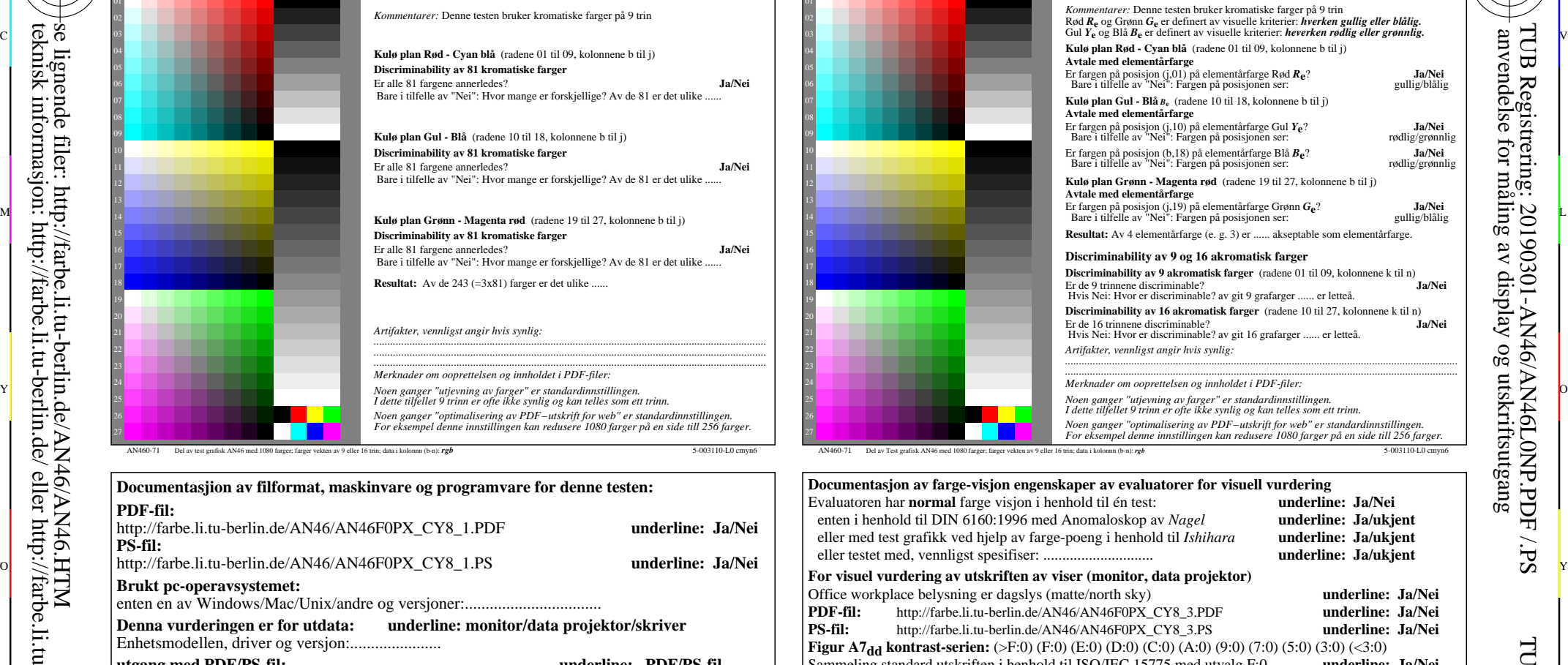

Avtale med barnetrinnet farger

C

M

http://farbe.li.tu-berlin.de/AN46/AN46F0PX\_CY8\_1.PDF **underline**: o  $\div$  **Herefore, the set of the set of the set of the set of the set of the set of the set of the set of the set of the set of the set of the set of the set of the set of the set of the set of the set of the set of the se** L DE-fil: http://farbe.li.tu-berlin.de/AN46/AN46F0PX\_CY8\_3.PDF [1] PDF [1] [2] M *Kommentar: i kontorer i lys av dag kontrastomfanget er ofte:* artikkelen 4, AN461-7dd: 00301 **Documentasjon av farge-visjon engenskaper av evaluatorer for visuell vurdering** Evaluatoren har **normal** farge visjon i henhold til én test: **underline: Ja/Nei** underline: Ja/ukjent hara **underline: Ja/ukjent** underline: Ja/ukjent **For visuel vurdering av utskriften av viser (monitor, data projektor) Office works**<br>Define: Ja/Nei<br>Define: Ja/Nei **underline:** Ja/Nei **underline: Ja/Nei (9:0) (7:0) (5:0) (3:0) (<3:0)**<br>**t**valg F:0 **underline: Ja/Nei** Sammeling standard utskriften i henhold til ISO/IEC 15775 med utvalg F:0 *Pa displayet mellom: >F:0 og E:0 (monitoren), D:0 og 3:0 (data projektor)* **Bare for valgfri kolorimetrisk specifikajion med utgang til PDF/PS-fil<br>PDF-fil:** http://farbe.li.tu-berlin.de/AN46/AN46F0PX\_CY8\_3.PDF http://farbe.li.tu-berlin.de/AN46/AN46F0PX\_CY8\_3.PDF **Figur A7**<sub>dd</sub> **underline:** Ja/Nei **PS-fil:** http://farbe.li.tu-berlin.de/AN46/AN46F0PX\_CY8\_3.PS **Figur A7dd eller underline: Ja/Nei maling av farge og specifikasjon for:** CIE standard lystype D65, 2 graders observator, CIE 45/0 geometri: **underline: Ja/Nei** Hvis nei, gi andre parametere: ......................................... **Kolorimetrisk spesifikasjon for 17 trinn av farge:** http://farbe.li.tu-berlin.de/OE70/OE70L1NP.PDF Utveksling av CIELAB data i filen http://farbe.li.tu-berlin.de/AN82/AN82L0NP.TXT og overforning av PS-fil AN82L0NP.PS (=.TXT) til PDF-fil AN82L0NP.PDF **underline: Ja/Nei** Hvis Nei, vennligst beskriv andre metode: ...................................... V C

L

 **For utgang med PDF-fil AN46F0PX\_CY8\_1.PDF** artikkelen 3, AN460-7dd: 00301 enten en av Windows/Mac/Unix/andre og versjoner:................................. **Denna vurderingen er for utdata: underline: monitor/data projektor/skriver** Enhetsmodellen, driver og versjon:...................... **utgang med PDF/PS-fil: underline: PDF/PS-fil** enten PDF fil overfore "download, copy" til enheben PDF................................. ellen med computer system tolkning "Display-PDF":................................. eller med progvare e. g. Ghostscript og versjon:................................. **For utgang med PS-fil AN46F0PX\_CY8\_1.PS** enten PS fil overfore "download, copy" til enheben PS................................. ellen med computer system tolkning "Display-PS":................................. eller med progvare e. g. Ghostscript og versjon:................................. eller med progvare e. g. Mac-Yap og versjon:................................. Specielle merknader: e. g. utgang av liggende (L) ...................................................................... ...................................................................... ...................................................................... Form A: Prøveplansje AN46 infølge Prøveplansje 1 infølge DIN 3387*B*aput: *rgb/cmy0/000n/w set...* 1080 standard farger; prøveplansje infølge DIN 33872-6 output: -*>rgb*<sub>dd</sub> setrgbcolor

Y

 $\overline{O}$ 

 $\frac{1}{26}$  -8  $\frac{1}{26}$  -8  $\frac{1}{26}$ 

-6

TUB-materiell: code=rha4ta

-6

TUB Registrering: 20190301-AN46/AN46L0NP.PDF /.PS

anvendelse for måling av display og utskriftsutgang

dasp

lse

V

http://farbe.li.tu-berlin.de/AN46/AN46L0NP.PDF /.PS; start output, side 3/3 -6 -8 N: ingen 3D-linearisering (OL) i fil (F) eller PS-startup (S)

-8

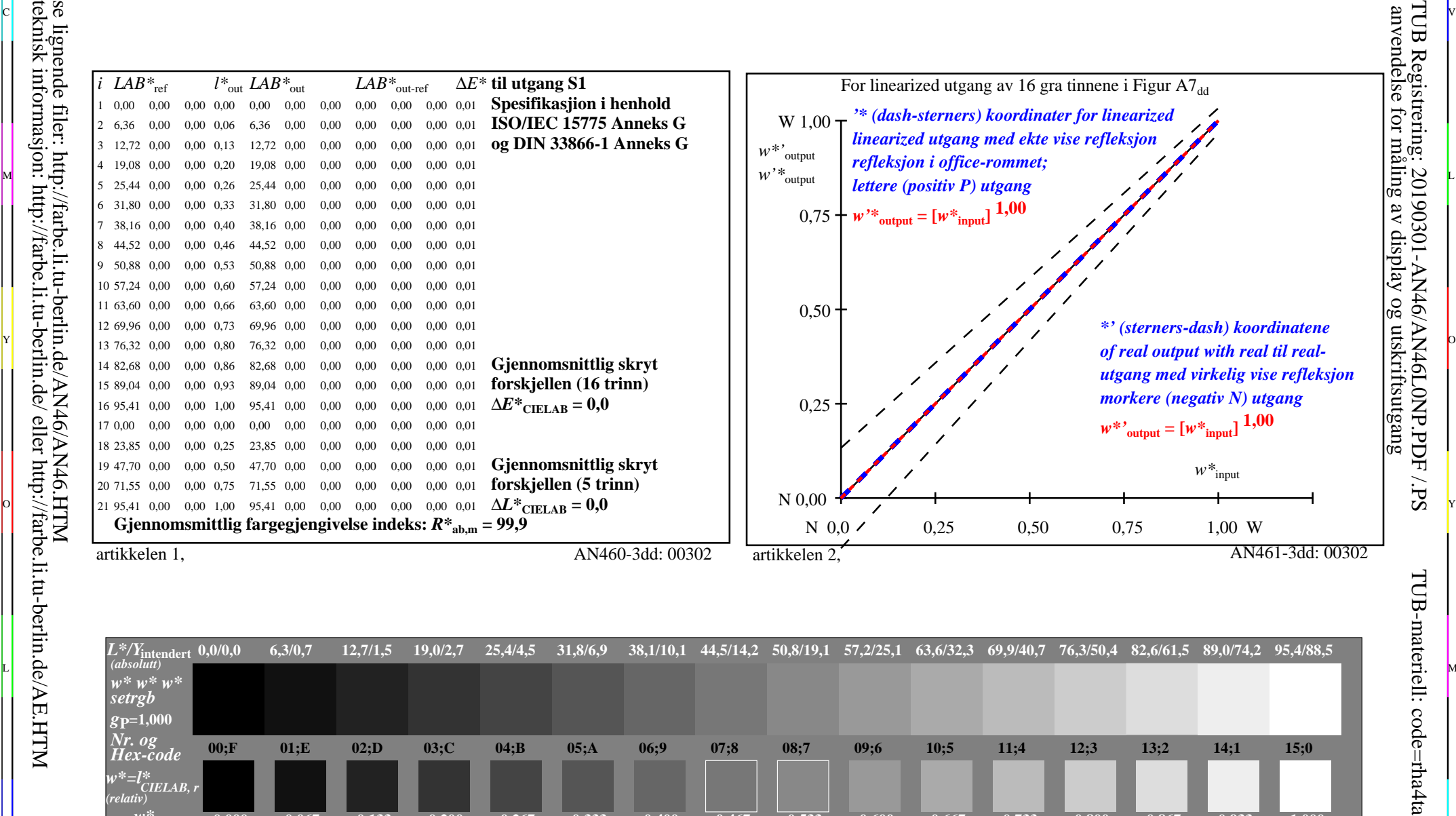

C V

M

C

-6

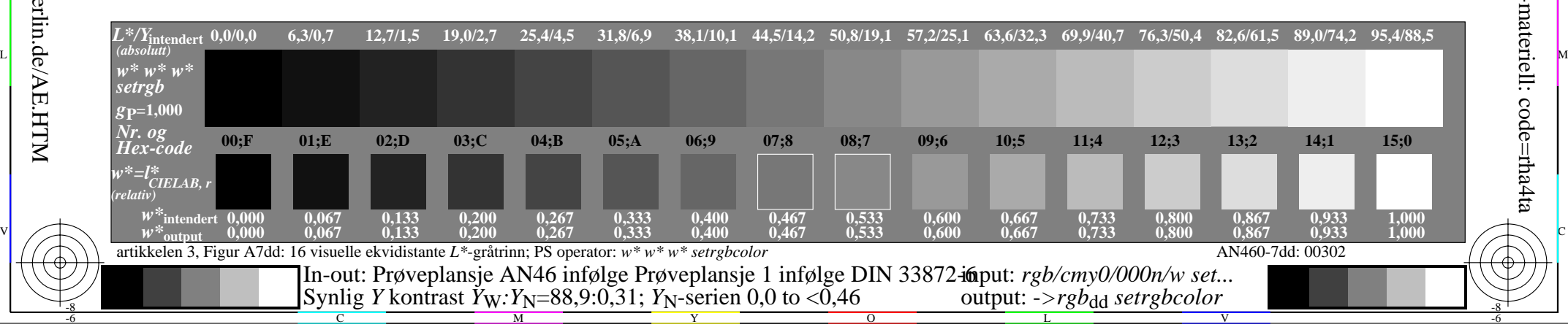